# **Calculs commerciaux**

### **1. Prix**

Un prix correspond au ………………………… d'argent échangé pour l'obtention d'un bien.

Le …………………………………………….. est le ………………………… montant dépensé.

**P**rix d'**A**chat **N**et (**PAN**) = **P**rix d'**A**chat **B**rut (**PAB**) – **R**éductions (**R**)

## **2. Réduction commerciale**

### **a) Remise**

………………………… accordée sur ………………………… en fonction de la quantité achetée, de la qualité du client ou d'une offre promotionnelle.

### **b) Rabais**

………………………… exceptionnelle octroyée sur le ……………………………………………. d'un bien en raison d'un défaut de qualité du produit ou de service (retard…).

*(Il peut être pris en compte au moment de la facture ou ultérieurement (avoir…)).*

### **c) Ristourne**

………………………… sur le montant ………………………… des ventes réalisées avec le même client, sur une période déterminée (mois, trimestre, année...).

## **3. Coût d'achat**

Le coût d'achat (CA) représente l'ensemble des …………………………, appelées ………………………………..…, dues lors de l'acquisition d'une marchandise jusqu'à son stockage.

**C**oût d'**A**chat (**CA**) = **P**rix d'**A**chat **N**et (**PAN**) + **F**rais d'**A**chat (**FA**)

### **4. Marge et taux de marque**

#### **a) Marge brute (MB)**

La marge brute est un indicateur qui permet de mesurer si l'activité d'une entreprise peut dégager un ………………………… ou pas.

**M**arge **B**rute (**MB**) = **P**rix de **V**ente **H**ors **T**axes (**PVHT**) – **C**oût d'**A**chat (**CA**)

#### **b) Taux de marque** *t* **%**

Le taux de marque est un indicateur de ………………………… pour l'entreprise sur le prix de vente hors taxes d'un produit.

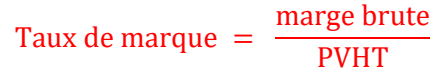

**Remarque** : le taux de marque ne doit pas être confondu avec le ……………………………………….. qui se calcule par rapport au prix d'achat !

### **5. Taxe**

La taxe sur la valeur ajoutée (TVA) est un ………………………… indirect, versé à l'…………………………, payé par le consommateur et calculé ………………………………………………… au PVHT. Son taux  $(x\%)$  varie en fonction des produits ou des services.

**P**rix de **V**ente **T**outes **T**axes **C**omprises (**PVTTC**) **P**rix de **V**ente **H**ors **T**axes (PVHT) **T**axe sur la **V**aleur **A**joutée (**TVA**)

PVTTC = PVHT + TVA

**Remarque** : on peut passer directement du PVHT au PVTTC grâce au ………………………………………………. associé au taux de TVA  $(x \%)$ .

**PVTTC** = **PVHT** × **k** avec 
$$
k = 1 + \frac{x}{100}
$$

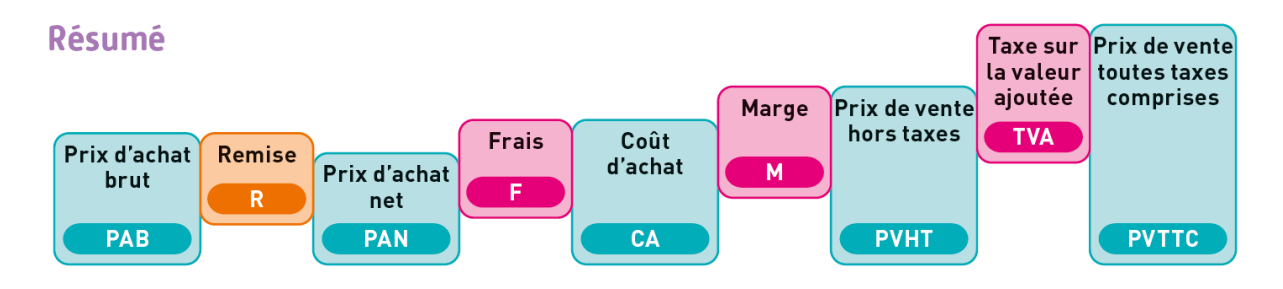